# STK2100: Solutions Week 14

Lars H. B. Olsen

## 14.04.2021

## **ISLR**

## **Section 8.3.1**

This you have to do on your own. Just read the section and understand the well described R-commands in said section.

### **Exercise 8.11**

### **a)**

**library**(ISLR) **head**(Caravan)

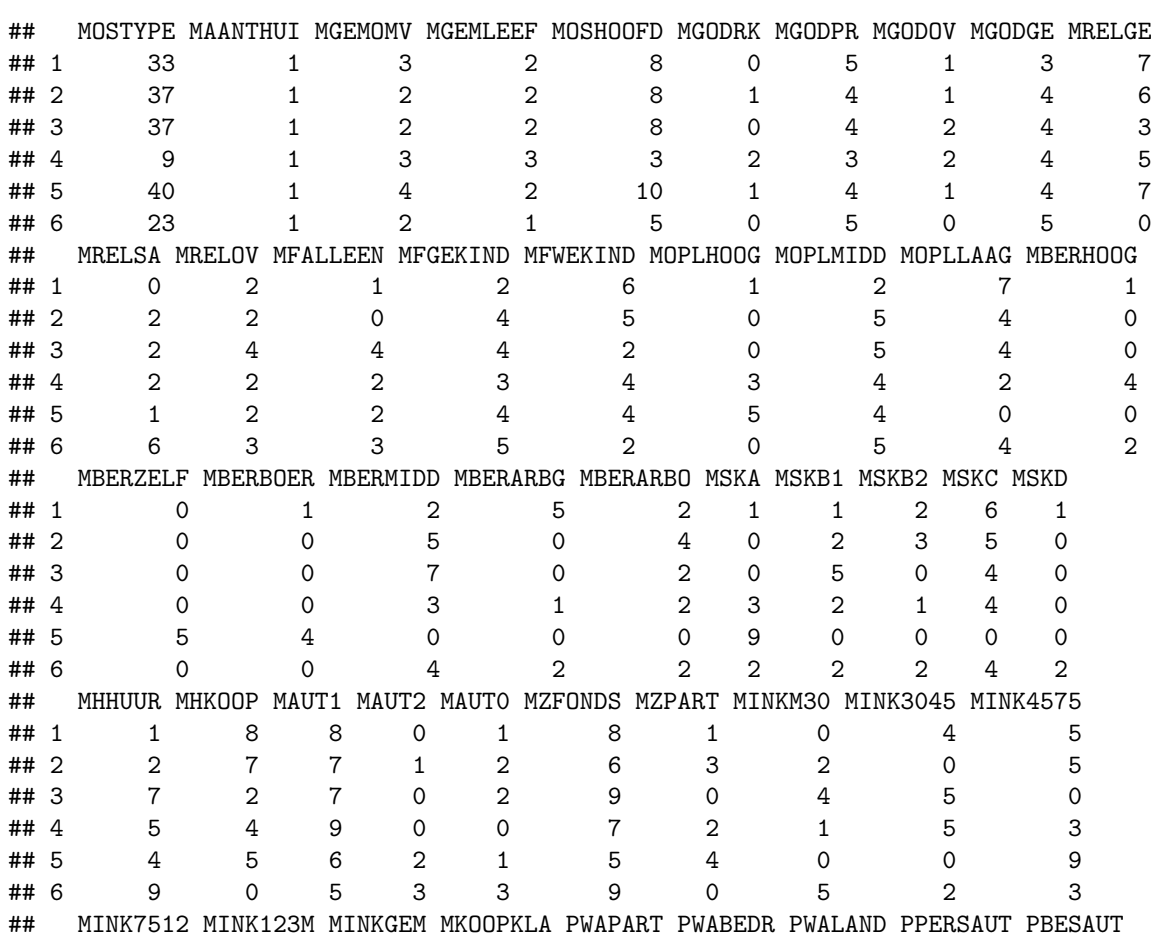

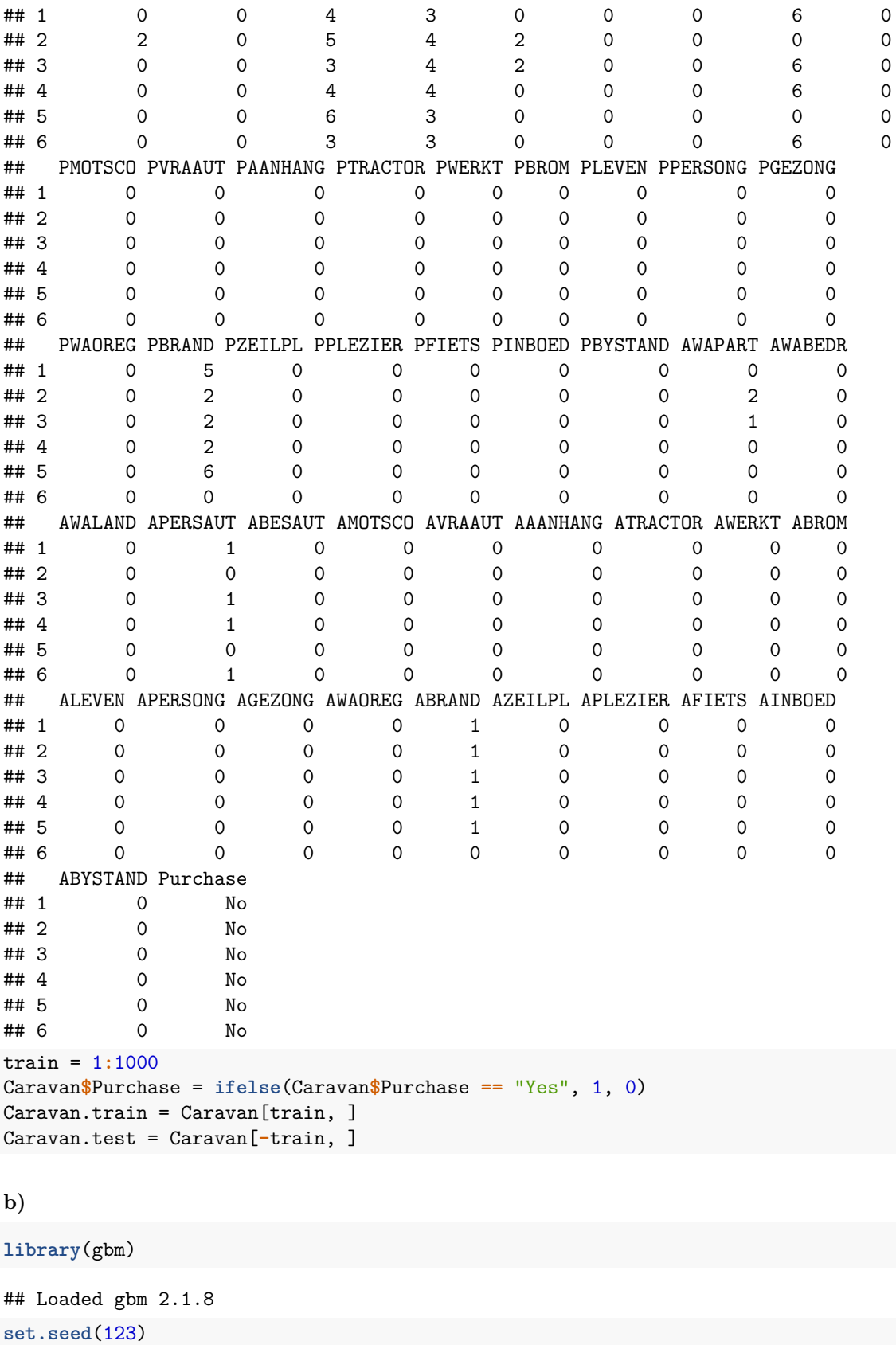

Caravan.gbm=**gbm**(Purchase**~**.,data=Caravan.train,n.trees = 1000,

### shrinkage = 0.01,distribution = "bernoulli")

## Warning in gbm.fit( $x = x$ ,  $y = y$ , offset = offset, distribution = distribution, : ## variable 50: PVRAAUT has no variation.

## Warning in gbm.fit( $x = x$ ,  $y = y$ , offset = offset, distribution = distribution, : ## variable 71: AVRAAUT has no variation.

**summary**(Caravan.gbm)

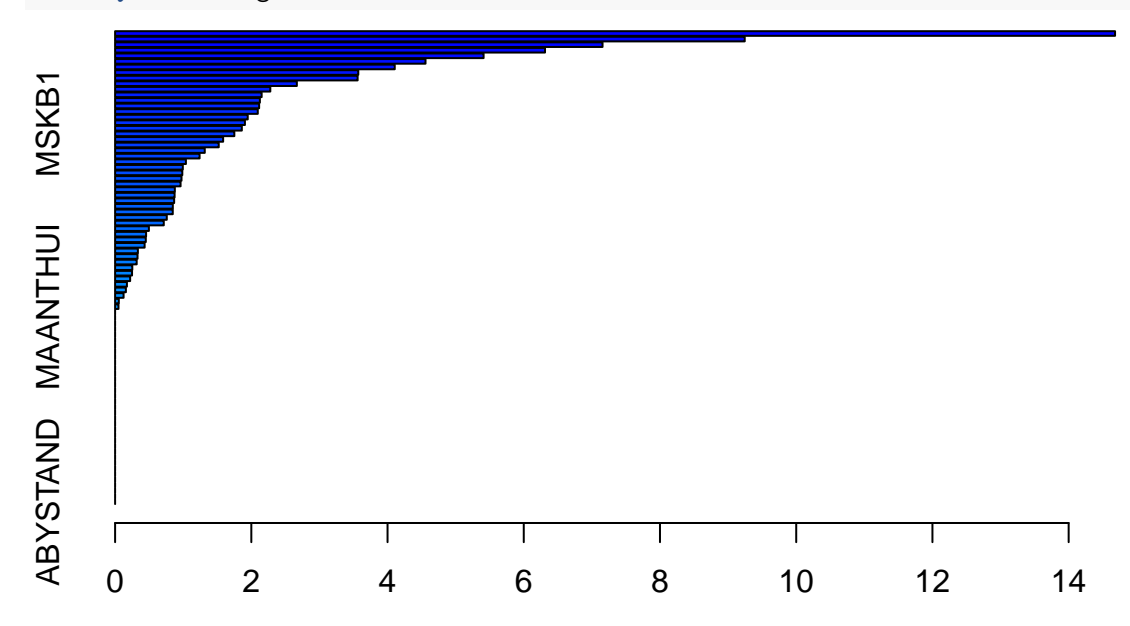

Relative influence

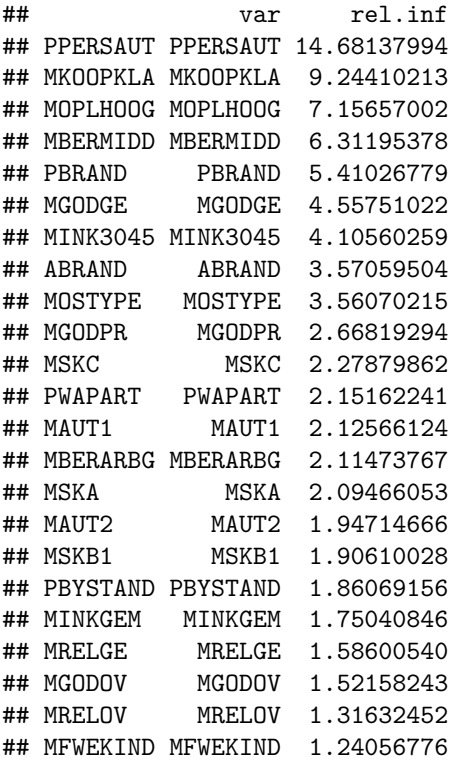

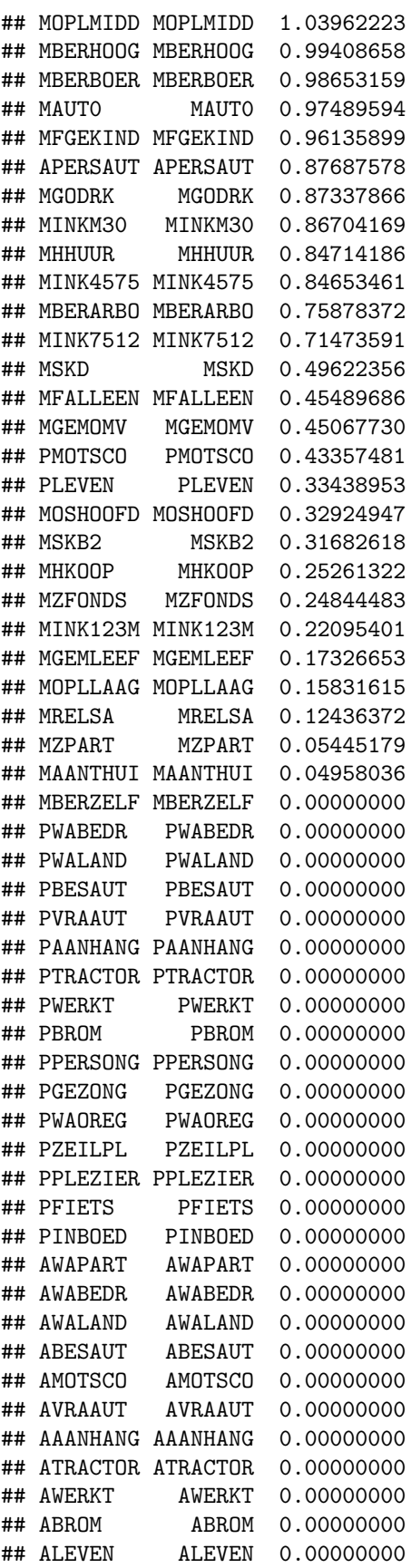

## APERSONG APERSONG 0.00000000 ## AGEZONG AGEZONG 0.00000000 ## AWAOREG AWAOREG 0.00000000 ## AZEILPL AZEILPL 0.00000000 ## APLEZIER APLEZIER 0.00000000 ## AFIETS AFIETS 0.00000000 ## AINBOED AINBOED 0.00000000 ## ABYSTAND ABYSTAND 0.00000000

PPERSAUT is the most important variable.

**c)**

```
Caravan.pred=predict(Caravan.gbm,Caravan.test,n.trees = 1000,type='response')
Caravan.pred=ifelse(Caravan.pred>0.2,1,0)
table(Caravan.test$Purchase,Caravan.pred)
```

```
## Caravan.pred
## 0 1
## 0 4420 113
## 1 256 33
```
31**/**(113 **+** 33)

## [1] 0.2123288

About 21% of the people predicted to make a purchase do make one.

Caravan.glm=**glm**(Purchase**~**.,family='binomial',data = Caravan.train)

```
## Warning: glm.fit: fitted probabilities numerically 0 or 1 occurred
```

```
Caravan.pred=predict(Caravan.glm,Caravan.test,type='response')
```

```
## Warning in predict.lm(object, newdata, se.fit, scale = 1, type = if (type == :
## prediction from a rank-deficient fit may be misleading
```

```
Caravan.pred=ifelse(Caravan.pred>0.2,1,0)
table(Caravan.test$Purchase,Caravan.pred)
```

```
## Caravan.pred
## 0 1
## 0 4183 350
## 1 231 58
58/(350 + 58)
```
## [1] 0.1421569

About 14% of people predicted to make purchase using logistic regression actually end up making one. This is lower than boosting.

### **Exercise 8.12**

```
Logistic regression:
set.seed(1)
Caravan.glm=glm(Purchase~.,family='binomial',data = Caravan.train)
```

```
## Warning: glm.fit: fitted probabilities numerically 0 or 1 occurred
```

```
Caravan.pred=predict(Caravan.glm,Caravan.test,type='response')
## Warning in predict.lm(object, newdata, se.fit, scale = 1, type = if (type == :
## prediction from a rank-deficient fit may be misleading
Caravan.pred=ifelse(Caravan.pred>0.5,1,0)
table(Caravan.test$Purchase, Caravan.pred)
## Caravan.pred
## 0 1
## 0 4446 87
## 1 274 15
mean(Caravan.pred == Caravan.test$Purchase)
## [1] 0.9251348
Boosting:
library(gbm)
Caravan.gbm=gbm(Purchase~.,data=Caravan.train,n.trees = 1000,
               shrinkage = 0.01,distribution = "bernoulli")
## Warning in gbm.fit(x = x, y = y, offset = offset, distribution = distribution, :
## variable 50: PVRAAUT has no variation.
## Warning in gbm.fit(x = x, y = y, offset = offset, distribution = distribution, :
## variable 71: AVRAAUT has no variation.
Caravan.pred=predict(Caravan.gbm,Caravan.test,n.trees = 1000,type='response')
Caravan.pred=ifelse(Caravan.pred>0.5,1,0)
table(Caravan.test$Purchase,Caravan.pred)
## Caravan.pred
## 0 1
## 0 4531 2
## 1 289 0
mean(Caravan.pred == Caravan.test$Purchase)
## [1] 0.9396516
Bagging:
library(randomForest)
## randomForest 4.6-14
## Type rfNews() to see new features/changes/bug fixes.
c.train = Caravan.train
c.train$Purchase = factor(c.train$Purchase)
c.test = Caravan.test
c.test$Purchase = factor(c.test$Purchase)
bag = randomForest(Purchase~.,data=c.train, mtry = ncol(c.train)-1)
yhat.bag = predict(bag, newdata = c.test)
table(yhat.bag, c.test$Purchase)
```

```
\## yhat.bag 0 1
## 0 4474 277
## 1 59 12
mean(yhat.bag == c.test$Purchase)
## [1] 0.9303194
Random forests:
rf = randomForest(Purchase~.,data=c.train, distribution = "bernoulli")
yhat.rf = predict(rf, newdata = c.test)
table(yhat.rf, c.test$Purchase)
##
## yhat.rf 0 1
## 0 4505 282
## 1 28 7
mean(yhat.rf == c.test$Purchase)
```
#### ## [1] 0.9357113

All methods give comparable performance, but note that by always classifying all instances as 0, we get an accuracy of 0*.*94.

**table**(c.test**\$**Purchase)

## ## 0 1 ## 4533 289 4533 **/** (4533 **+** 289)

## [1] 0.9400664

## **Exam STK2100 Spring 2019**

Solutions are directly copied from [https://www.uio.no/studier/emner/matnat/math/STK2100/v19/eksamen](https://www.uio.no/studier/emner/matnat/math/STK2100/v19/eksamen/solution_stk2100_2019.pdf) [/solution\\_stk2100\\_2019.pdf.](https://www.uio.no/studier/emner/matnat/math/STK2100/v19/eksamen/solution_stk2100_2019.pdf)

#### **Exercises 1**

#### **a)**

There is no protecting factor, as all regression coefficients are larger than 0. The intercept includes the baseline effects, in this case the log-odds for a female, non-smoker who does not drink and has age  $= 0$ . The latter is the reason why the intercept does not have a "physical" meaning in this case. A solution is to center age, so the baseline is a female with average age. Since the regression coefficient is not significant, it may also be excluded from the model (although, strictly speaking, in this way the problem is removed, more than solved... $)$ .

#### **b)**

The correct answer is model 2, as it has the best performance on the test set in terms of the ROC-curve (valid explanations: largest area under the curve, closest curve to the top-left corner, farthest curve from the intercept). The ROC curve is a graphical tool to visualize the performance of a classification model, and it displays the sensitivity and (1 minus) specificity when moving the threshold used to discriminate between the two response classes. Sensitivity  $=$  true positive / (true positive + false negative), where true positive are the observations correctly identified as positive by the model, and false negative the observations incorrectly classified as negative by the model. Specificity  $=$  true negative / (false positive  $+$  true negative), where true negative are the observations correctly identified as negative by the model, and false positive the observations incorrectly classified as positive by the model.

**c)**

The plot shows how many times a classification based on the selected model is better than a random choice when classifying a specific amount of observations. In particular, for the highlighted point, this means that if we want to classify 35% of the observations, if we select those to which the model gives the highest probability to be, let us say, positive, we identify 1.6 times more positive than when repeating the procedure at random.

### **d)**

The values in the table can be computed as:

- $\bullet$  *a*<sub>21</sub> = 47  $\ast$  exp(-0.96141)/(1 + exp(-0.96141)) ≈ 13
- $\bullet$  *a*<sub>22</sub> = 152  $\ast$  exp(-0.96141 + 1.11964)/(1 + exp(-0.96141 + 1.11964)) ≈ 82
- $a_{11} = 47 13 = 34$
- $a_{12} = 152 82 = 70$

**e)**

The predicted response for a 40-year old man who smokes and drinks, on average, 16 ounces of alcoholic drinks per week is 0 (no oral cancer). It could be found following the path: left (drink less than 21*.*0312 ounces per week), left (younger than 47*.*5 years), right (older than 34*.*5 years).

Cross-validation is a procedure to estimate the prediction error, often used to select the tuning parameter(s) of a model (here the number of leaves). It consists in splitting the observations in *K* approximately equal-sized folds and using in turn one fold as an independent test set, in which the performance of a model (or, more generally, a method) trained on the remaining  $K-1$  folds is evaluated. The K estimates of the performance measure (e.g., deviance) are then summarized (e.g., by averaging) into a single measure. If the goal is finding the best parameter, the procedure is performed for each parameter and that corresponding to the best performance is selected.

Here cross-validation is used to select the tuning parameter. In order to do this, it is important to evaluate the results obtained with a specific value of the tuning parameter in an independent set, to avoid overfitting. Having a moderately low number of observations (less than 200, see point d), it is not reasonable to split them in separated training and test sets. Cross-validation is used because it allows to take advantage of all observations to find the tuning parameter while keeping the independence between training and test set.

There are at least 4 possible ways to prune the tree while keeping the right response for the described subject. All the following choices are correct:

Comment from Lars: I think (i) is incorrect, the "0" and "1" should be flipped. Can argue that some of the other trees should have "{0*,* 1}" instead of a single value.

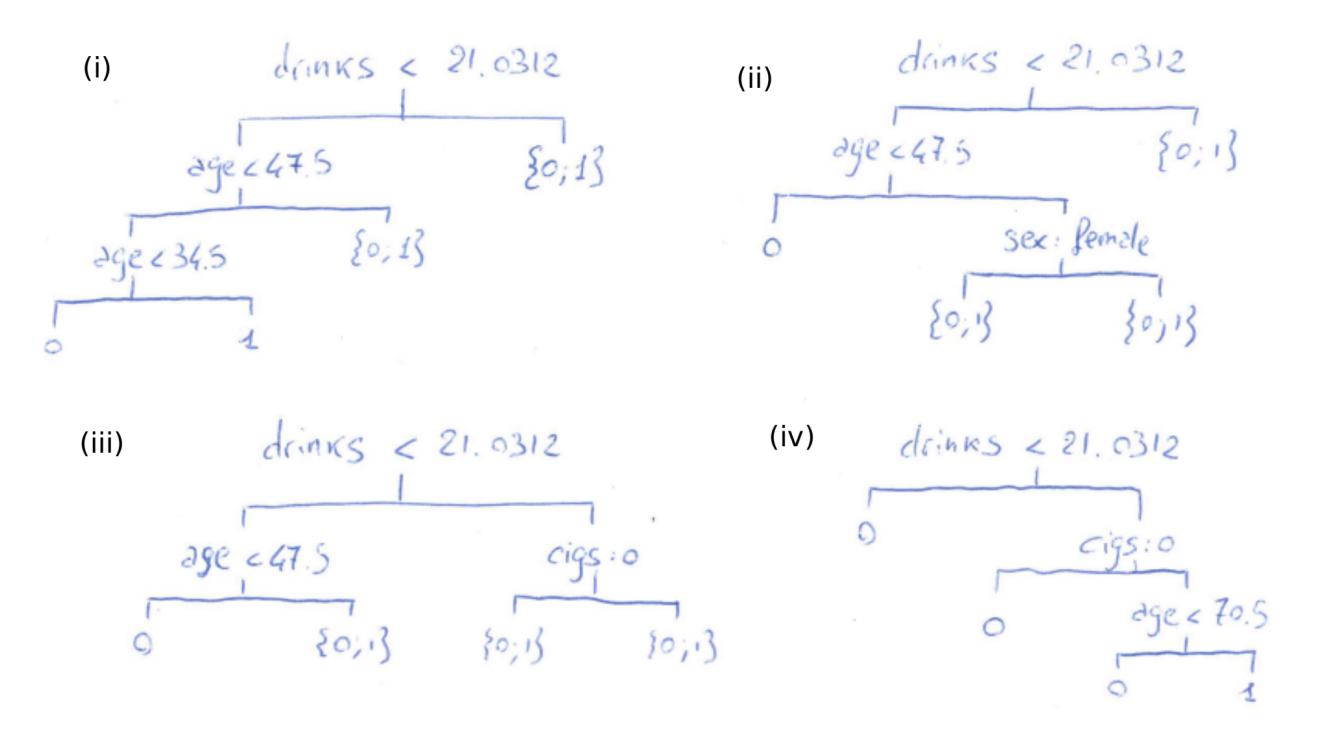

Figure 1: Different possible trees in exercise 3e).

## **Extra Exercise**

Disclaimer, the solutions are screenshots from Vinnie Ko's solutions proposals.

Exercise 2

a)

$$
\begin{aligned} \text{EPE}(f) &= \text{E}[L(Y, f(\boldsymbol{X}))] = \text{E}[(Y - f(\boldsymbol{X}))^2] \\ &= \int_x \int_y (y - f(\boldsymbol{x}))^2 p(\boldsymbol{x}, y) dy d\boldsymbol{x} \\ &= \int_x \int_y (y - f(\boldsymbol{x}))^2 p(\boldsymbol{x}) p(y|\boldsymbol{x}) dy d\boldsymbol{x} \\ &= \int_x \left( \int_y (y - f(\boldsymbol{x}))^2 p(y|\boldsymbol{x}) dy \right) p(\boldsymbol{x}) d\boldsymbol{x} \\ &= \int_x \left( \text{E}_{Y|X} \left[ (Y - f(\boldsymbol{X}))^2 | \boldsymbol{X} = \boldsymbol{x} \right] \right) p(\boldsymbol{x}) d\boldsymbol{x} \\ &= \text{E}_{\boldsymbol{X}} \left[ \text{E}_{Y|X} \left[ (Y - f(\boldsymbol{X}))^2 | \boldsymbol{X} = \boldsymbol{x} \right] \right] \end{aligned}
$$

We are looking for a function f that minimizes  $EPE(f)$  given the data (i.e.  $\mathbf{X} = \mathbf{x}$ ).  $EPE(f)$  becomes

$$
EPE(f) = E_{\boldsymbol{X}} [E_{Y|\boldsymbol{X}=\boldsymbol{x}} [(Y - f(\boldsymbol{x}))^2 | \boldsymbol{X} = \boldsymbol{x}]]
$$

Since all  $X$  are replaced by the given data  $x$ , we can ignore  $E_X[\cdot]$ . So,

$$
EPE(f) = E_{Y|X=x} [(Y - f(x))^2 | X = x]
$$

We are looking for a function  $f$  that minimizes this expression, which is by definition

$$
f(\boldsymbol{x}) = \argmin_{c} \mathrm{E}_{Y|\boldsymbol{X}=\boldsymbol{x}} [(Y-c)^2|\boldsymbol{X}=\boldsymbol{x}].
$$

 $b)$ 

We want the value  $c$  that minimizes  $L$ .

$$
L = \mathbb{E}_{Y|X=x} [(Y-c)^2 | \mathbf{X} = \mathbf{x}]
$$
  
=  $\mathbb{E}_{Y|X=x} [Y^2 - 2Yc + c^2 | \mathbf{X} = \mathbf{x}]$   
=  $\mathbb{E}_{Y|X=x} [Y^2 | \mathbf{X} = \mathbf{x}] - 2c \mathbb{E}_{Y|X=x} [Y | \mathbf{X} = \mathbf{x}] + c^2$ 

Take the first derivative.

$$
\frac{\partial L}{\partial c} = -2 \mathrm{E}_{Y|\boldsymbol{X}=\boldsymbol{x}} \left[ Y | \boldsymbol{X}=\boldsymbol{x} \right] + 2c
$$

This first derivative should equal to 0.

$$
-2\mathrm{E}_{Y|\boldsymbol{X}=\boldsymbol{x}}\left[Y|\boldsymbol{X}=\boldsymbol{x}\right]+2c=0\\c=\mathrm{E}_{Y|\boldsymbol{X}=\boldsymbol{x}}\left[Y|\boldsymbol{X}=\boldsymbol{x}\right]
$$

Take the second derivative.

$$
\frac{\partial^2 L}{\partial c^2} = 2 > 0
$$

Therefore,  $c = \mathbb{E}_{Y|X=x} [Y|X=x]$  is the minimizer of L.

 $\mathbf{c})$ 

In the previous exercise, we showed that  $c = E_{Y|X=x}[Y|X=x]$  is the minimizer of EPE(f). We plug in the given expression of  $Y$  into this solution.

$$
c = \mathrm{E}_{Y|X=x} [Y|X=x]
$$
  
=  $\mathrm{E}_{Y|X=x} [g(x) + \varepsilon |X=x]$   
=  $g(x) + \mathrm{E}_{Y|X=x} [\varepsilon |X=x]$   
=  $g(x)$ 

So,  $f(\cdot)$  is the optimal predictor when  $f(\cdot) = g(\cdot)$ .

 $\mathbf{d}$ 

$$
\begin{aligned}\n\text{EPE}(f) &= \text{E}\left[(Y - f(\boldsymbol{X}))^2\right] \\
&= \text{E}\left[(Y - \text{E}[Y] + \text{E}[Y] - f(\boldsymbol{X}))^2\right] \\
&= \text{E}\left[(Y - \text{E}[Y])^2 + (\text{E}[Y] - f(\boldsymbol{X}))^2 + 2(Y - \text{E}[Y])(\text{E}[Y] - f(\boldsymbol{X}))\right] \\
&= \text{E}\left[(Y - \text{E}[Y])^2\right] + \text{E}\left[(\text{E}[Y] - f(\boldsymbol{X}))^2\right] + 2\text{E}\left[(Y - \text{E}[Y])(\text{E}[Y] - f(\boldsymbol{X}))\right] \\
&= \text{E}\left[(Y - \text{E}[Y])^2\right] + \text{E}\left[(\text{E}[Y] - f(\boldsymbol{X}))^2\right] + 2\text{E}_X\left[\text{E}\left[(Y - \text{E}[Y])(\text{E}[Y] - f(\boldsymbol{X}))|X\right]\right] \\
&= \text{E}\left[(Y - \text{E}[Y])^2\right] + \text{E}\left[(\text{E}[Y] - f(\boldsymbol{X}))^2\right] + 2\text{E}_X\left[(\text{E}[Y] - f(\boldsymbol{X}))\text{E}\left[(Y - \text{E}[Y]\right)|X\right] \\
&= \text{E}\left[(Y - \text{E}[Y])^2\right] + \text{E}\left[(\text{E}[Y] - f(\boldsymbol{X}))^2\right] \\
&= \text{Var}(Y) + \text{E}\left[(\text{E}[Y] - f(\boldsymbol{X}))^2\right] \\
&= \text{Var}(f(\boldsymbol{X}) + \varepsilon) + \text{E}\left[(\text{E}[Y] - f(\boldsymbol{X}))^2\right] \\
&= \text{Var}(f(\boldsymbol{X})) + \text{Var}(\varepsilon) + \text{E}\left[(\text{E}[Y] - f(\boldsymbol{X}))^2\right] \\
&= \text{Var}(f(\boldsymbol{X})) + \sigma^2 + \text{E}\left[(\text{E}[Y] - f(\boldsymbol{X}))^2\right]\n\end{aligned}
$$

The last term will be 0 when  $E[Y] = f(X)$ . So, the lower bound is  $Var(f(X)) + \sigma^2$ .

Exercise $\sqrt{3}$ 

## ${\bf a})$

This is quite straightforward.

$$
\begin{aligned} \text{EPE}(f) &= \text{E}[L(Y, f(\boldsymbol{X}))] = \text{E}[1 - I_{\{f(\boldsymbol{x})\}}(y)] \\ &= \int_{\boldsymbol{x}} \int_{y} \left(1 - I_{\{f(\boldsymbol{x})\}}(y)\right) p(\boldsymbol{x}, y) dy d\boldsymbol{x} \\ &= \int_{\boldsymbol{x}} \int_{y} \left(1 - I_{\{f(\boldsymbol{x})\}}(y)\right) p(\boldsymbol{x}) p(y|\boldsymbol{x}) dy d\boldsymbol{x} \\ &= \int_{\boldsymbol{x}} \left(\int_{y} (1 - I_{\{f(\boldsymbol{x})\}}(y)) p(y|\boldsymbol{x}) dy\right) p(\boldsymbol{x}) d\boldsymbol{x} \\ &= \int_{\boldsymbol{x}} (1 - \text{Pr}(Y = f(\boldsymbol{x}) | \boldsymbol{X} = \boldsymbol{x})) p(\boldsymbol{x}) d\boldsymbol{x} \end{aligned}
$$

 $EPE(f) = \int_{\mathcal{X}} \left\{1 - \Pr(Y = f(\mathbf{x}) | \mathbf{X} = \mathbf{x})\right\} p(\mathbf{x}) d\mathbf{x}$ 

We are looking for a function  $f$  that minimizes this expression, which is by definition

$$
f(\boldsymbol{x}) = \argmin_{k} [1 - \Pr(Y = k | \boldsymbol{X} = \boldsymbol{x})] = \argmax_{k} [\Pr(Y = k | \boldsymbol{X} = \boldsymbol{x})] \text{ where } k \in [0, 1].
$$

Since  $f(x)$  is a binary predictor, we have only 2 options for the value of  $f(x)$ : 0 and 1. We are maximizing  $Pr(Y = k | X = x)$ . So, if  $Pr(Y = 0 | X = x) < Pr(Y = 1 | X = x)$ ,  $k = 1$ . And if  $Pr(Y = 0 | \mathbf{X} = \mathbf{x}) > Pr(Y = 1 | \mathbf{X} = \mathbf{x}), k = 0.$ Notice that  $Pr(Y = 0 | \mathbf{X} = \mathbf{x}) + Pr(Y = 1 | \mathbf{X} = \mathbf{x}) = 1$ . So, the decision boundary is at  $Pr(Y = 0 | \mathbf{X} = \mathbf{X})$  $x) = Pr(Y = 1|X = x) = 0.5$ 

Therefore,

$$
f(\boldsymbol{x}) = \begin{cases} 1 & \text{if } \Pr(Y=1|\boldsymbol{X}=\boldsymbol{x}) > 0.5\\ 0 & \text{otherwise} \end{cases}
$$

**c)**

Intuitively,

$$
f(\boldsymbol{x}) = \begin{cases} K-1 & \text{if } K-1 = \arg \max_{k} \left[ \Pr(Y=k|\boldsymbol{X}=\boldsymbol{x}) \right] \\ K-2 & \text{if } K-2 = \arg \max_{k} \left[ \Pr(Y=k|\boldsymbol{X}=\boldsymbol{x}) \right] \\ \vdots & \vdots \\ 1 & \text{if } 1 = \arg \max_{k} \left[ \Pr(Y=k|\boldsymbol{X}=\boldsymbol{x}) \right] \\ 0 & \text{otherwise} \end{cases}
$$

**d)**

Assume  $k_{opt}$ :  $\arg \max_{i} [Pr(Y = k | \mathbf{X} = \mathbf{x})].$  We get an error when  $Y \neq k_{opt}$ . The probability that this happens is  $1 - \Pr(Y = k_{opt} | \mathbf{X} = \mathbf{x})$  which corresponds to  $1 - \max_k \Pr(Y = k | \mathbf{x})$ .

**b)**